инструментальные палитры Autocad скачать \_VERIFIED\_

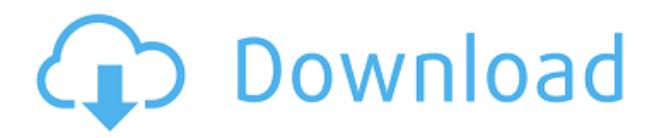

Второй точно такой же. Мы берем ключ описания под названием GEO, то есть «Геометрия». Мы вызываем функции получения ключа описания, функцию ключа описания для получения ключа описания и вызываем функцию рисования, которая автоматизирована с помощью ключ описания. Мы собираемся взять это и вставить в следующую строку. Я собираюсь выбрать этот. Он показывает полилинию, которую мы только что создали. Я хочу выбрать эту полилинию и удалить ее. Теперь мы возьмем точку GLT и преобразуем ее в полилинию с помощью клавиши GLT. И, наконец, я собираюсь сделать это достоянием гласности. И у нас есть законченная карта с нашими двумя точечными символами. Это функционально, но мы можем сделать лучше. Давайте перейдем на вкладку рисования и добавим символ. Давайте выберем что-то вроде дерева. Программное обеспечение LegalAid представляет собой приложение для ПК, которое позволяет создавать полные, точные и легко настраиваемые юридические описания собственности. Удобный интерфейс LegalAid позволяет практически любому человеку быстро и легко разрабатывать, просматривать, редактировать и проверять правописание описательных юридических документов. У меня есть динамический блок «Лодочные мачты», который отображает значения для столбца «Лодочные мачты». В **Настройка -> Центр дизайна -> На чертеже -> Динамические блоки -> Щелкните правой кнопкой мыши динамический блок -> Свойства -> Описание, я могу изменить заголовок и описание «Мачты лодки».** У меня есть очень длинный список динамических блоков, которые нужно добавить к текущему чертежу с информацией об описании, доступной через панель свойств. Проблема в том, что список блоков довольно длинный, и я хочу добавить описания с последним выбранным блоком в списке, который всегда отображается первым. Можно ли это сделать? У меня проблема, когда у меня есть блок без описания. Я могу добавить описание, а оно не отображается. Я пытаюсь выяснить, какой параметр мне нужно установить, чтобы это отображалось в моем центре дизайна.Я счастлив, когда он появляется, если его нет в центре дизайна, это не мешает шоу.

## **AutoCAD Скачать бесплатно Включая ключ продукта PC/Windows x32/64 {{ Н????! }} 2023**

Autodesk стоит 1000 долларов за полнофункциональный программный пакет, который вы также можете делать в Excel. У Autodesk очень крутая кривая обучения, но как только вы изучите основы, вы сможете делать большинство вещей, которые вам нужны. Обратите внимание, что все написанное здесь основано на личном опыте автора. Этот пост в блоге не претендует на звание профессионального или проверенного профессионального содержания. Кроме того, используйте все продукты на свой страх и риск. AutoCAD Взломать кейген — отличная программа для создания дизайнерских проектов. Единственным недостатком является то, что вам нужно купить лицензию, которая будет стоить вам. Однако, на мой взгляд, это хорошая инвестиция, которая со временем окупится. Пока вы работаете с программным обеспечением профессионально, и ценник вас не смущает, вы не должны считать это минусом. Я не использовал это программное обеспечение, но AutoCAD LT бесплатен. Это бесплатно для студентов и преподавателей. Беглый просмотр сайта показал, что есть несколько отличных руководств, а также обширный учебный ресурс, включая учебные пособия по AutoCAD LT, обучающие веб-семинары, видеоуроки и тому подобное. Как бесплатные, так и платные версии AutoCAD, а также бесплатные и платные версии инструментов IntelliCAD доступны на рынке и существуют уже некоторое время. Первоначально IntelliCAD был отдельным продуктом от AutoCAD, но со временем они стали одним целым. Имеет смысл купить тот, который вам нравится, но есть как бесплатные, так и платные версии AutoCAD, соответствующие вашим потребностям. Как поклонник как бесплатных, так и платных версий AutoCAD, я могу порекомендовать вам сначала начать с бесплатной версии. Таким образом, вы можете увидеть, достаточно ли вам это нравится, чтобы купить платную версию. Поскольку

облачный сервис Autodesk Onshape, только что запущенный AutoCAD, не позволяет вам экспортировать файл DWG, я подумал, что это будет фантастический инструмент для начинающих.И да, у программного обеспечения есть бесплатная подписка, но бесплатный план ограничен определенным объемом данных. После этого вы должны подписаться на версию по требованию и платить ежемесячную плату. Большая загвоздка в том, что у Onshape есть API, так что вы можете использовать его для дополнительных функций. Вы можете использовать это для создания сторонних приложений, и вы также получаете бесплатный доступ. 1328bc6316

## **AutoCAD Скачать С регистрационным кодом Полная версия 2023**

При обучении работе с инструментами для рисования также важно практиковаться в различных программах. Не начинайте практиковаться в AutoCAD только с файлами одного типа, научитесь использовать его в нескольких форматах файлов и методах рисования. Все эти усилия окупятся гораздо быстрее и сэкономят вам массу времени при работе с реальными проектами. Некоторые программы для рисования не поддерживают все инструменты и функции рисования, поэтому важно попробовать рисовать с помощью тех же инструментов и функций в другом программном обеспечении. Если вы хотите научиться использовать AutoCAD, убедитесь, что соблюдены системные требования, перечисленные ранее в этом блоге. Если вы работаете на Mac, вам также потребуется доступ в Интернет и несколько других компонентов. Сначала начните с YouTube! Это отличное место, чтобы изучить основы, а также более продвинутые вещи. AutoCADpedia отличный источник, который может научить вас делать определенные вещи в AutoCAD. Но сначала нужно знать основы. Хотя вы можете подумать, что изучение AutoCAD сложнее, чем изучение другого программного обеспечения для проектирования, это не так. С небольшой практикой и упорным трудом каждый может научиться использовать AutoCAD. Хотя использование программы 2D CAD, такой как AutoCAD, не так распространено, вы можете изучить ее, даже если вы только учитесь в колледже, если вы готовы потратить на это время. Хотя освоение AutoCAD может занять много времени и утомительно, большинство людей, которые хотят научиться использовать AutoCAD, уже обладают необходимыми базовыми знаниями. Это связано с тем, что большинство людей, использующих программное обеспечение, уже какое-то время используют его в той или иной степени. Важная часть — попробовать и посмотреть, хотите ли вы чему-то научиться. Если вы не понимаете AutoCAD, никто не может сказать вам, как изучить AutoCAD. Вы можете попрактиковаться в использовании программного обеспечения в Интернете или купить недорогую копию и посмотреть, сможете ли вы ее изучить. Изучать AutoCAD непросто, но это также увлекательное и полезное занятие, если вы потрудитесь.

autocad 2006 скачать autocad 2006 скачать бесплатно русская версия autocad 2013 скачать взломанную версию autocad скачать взломанную версию шаблоны чертежей autocad скачать шаблоны листов для autocad скачать книга autocad 2016 скачать бесплатно geomprops autocad 2019 скачать geomprops autocad 2020 скачать geomprops for autocad 2021 скачать

Бесплатные учебные пособия по AutoCAD обширны и доступны в четырех категориях: «Чертеж», «Проектирование», «Моделирование» и «3D». В каждой категории есть несколько руководств, некоторые из которых сложнее, чем другие. Например, в разделе «Рисование» есть учебные пособия от легкой до средней сложности, а в разделе «Дополнительно» — более сложный набор учебных пособий. Если вы заинтересованы в изучении AutoCAD и готовы потратить на это немного времени, эти учебные пособия станут хорошей отправной точкой. Если вы предпочитаете более практичный подход, вы можете приобрести подписку и воспользоваться всеми преимуществами пакета Autodesk. Вы можете использовать все доступные инструменты AutoCAD, от черчения до 3Dдизайна. **Примечания к выпуску AutoCAD 2019** — это последний выпуск продукта AutoCAD, который позволяет пользователям проектировать как в операционных системах Windows, так и в Mac. В этой версии также представлена услуга подписки, доступная только для пользователей AutoCAD, которая позволяет использовать AutoCAD в облаке. Если вы ищете полную лицензию AutoCAD с неограниченным дизайном, это не тот продукт, который вам нужен. Если вам нужно бесплатное неограниченное программное обеспечение для дизайна и облачное программное

обеспечение, Microsoft Office 365 Business определенно является продуктом, который вы ищете. Я думаю, что уровень сложности в основном связан с крутой кривой обучения ярлыкам, но люди, кажется, не знают об этом. Я пытаюсь получить опыт работы с программой, и у меня много сомнений. Команды очень сложные. Я не новичок в САПР и часто им пользуюсь. Это помогает мне поддерживать мои рисунки (мне нравится среда рисования и есть несколько полезных опций). Но я знаю человека, который не является специалистом по САПР или художником, но он дизайнер, поэтому ему нужно его использовать. Поэтому он попросил меня помочь ему научиться, и я потратил около 2-3 часов, чтобы научить его нескольким вещам.Если вы знаете, что какие-либо из советов, которые вы узнали по этой теме, неверны или бессмысленны, сообщите мне об этом, и я буду счастлив поделиться с вами чем-то еще.

Если вы только учитесь пользоваться AutoCAD, вам будет очень легко. Учиться особо нечего, и многое в AutoCAD интуитивно понятно. Часто, если вы не знаете, как что-то сделать, будут доступны учебные пособия, так что это просто вопрос терпения. Изучение системы команд AutoCAD требует времени, но в то же время оно даст вам массу возможностей и сэкономит вам массу времени в долгосрочной перспективе. Если вы решили изучать САПР, лучше иметь представление о том, что вы хотите делать и как AutoCAD может помочь вам в достижении ваших целей. Вы можете решить, будете ли вы использовать AutoCAD для черчения САПР, проектирования завода или производства. Если вы не уверены, будет проще изучить основы, а затем выбрать обучение или приложение, которое лучше всего подходит для вас. Если вы думаете о новой карьере в области САПР, существует множество онлайн-курсов, на которые вы можете записаться, чтобы изучить AutoCAD. Однако не все эти курсы сертифицированы или соответствуют государственным требованиям. Лучше использовать официальный курс обучения, предлагаемый сертифицированным поставщиком услуг обучения. Существует множество курсов, обучающих основам использования AutoCAD LT. В целом, основные команды должны быть легко запоминаемыми. Легче научиться и запомнить, как использовать команды на начальном экране. Вы должны получать помощь всякий раз, когда вам это нужно. Из меню справки вы можете открыть раздел справки нужной вам команды. В нем будет объяснено, что делает команда, и показаны примеры использования команды. Да, с AutoCAD легко начать. Фактически, пользователи могут открывать панели инструментов и начинать создавать новые чертежи. С другой стороны, чтобы правильно использовать функции инструментов рисования, вам нужно немного понимать принципы рисования и то, как они используются в AutoCAD.

## <https://techplanet.today/post/como-descargar-autocad-2020-desde-autodesk-1> <https://techplanet.today/post/descargar-inodoro-autocad>

Вкратце, есть несколько способов изучения AutoCAD. Один находится в сети, и есть огромное количество доступной информации. Однако вы также можете узнать об этом от своих друзей или эксперта. Также можно пройти официальный курс обучения или получить опыт работы с ним, используя его. **5. Насколько он точен? Учитывая сложность программного обеспечения для создания схем и 3D-моделей, способно ли оно перейти на любой уровень точности или программное обеспечение выйдет из строя и потребует дополнительной работы?** AutoCAD — это мощная и универсальная программа для создания 2D- и 3D-чертежей, которая используется архитекторами, инженерами и студентами для создания высококачественных чертежей. AutoCAD прост в освоении и предлагает так много функций, что вы, вероятно, сможете завершить свой первый проект в кратчайшие сроки. В этой статье представлено полное руководство по обучению работе с AutoCAD. AutoCAD — это мощный инструмент инженерного проектирования, который обычно используется для создания 2D- и 3D-чертежей. Это особенно рекомендуется для студентовархитекторов и инженеров, которые хотят учиться, развивать и совершенствовать свои навыки

создания 2D- и 3D-чертежей. AutoCAD - это программа, которая стала стандартом для создания этих чертежей и используется архитекторами, инженерами и студентами. Если вы являетесь базовым пользователем САПР с небольшим опытом или вообще без него, обучение базовому вводному набору навыков обойдется вам в 100-250 долларов. Если у вас есть опыт, то вам придется выяснить, сколько это будет стоить. Если вы заинтересованы в 3D-черчении и моделировании, вам может потребоваться изучить цифровое приложение CAПР. Autodesk AutoCAD, Inventor и Fusion 360 предоставляют инструменты для 3D-черчения, необходимые для работы на профессиональном уровне. Если вы хотите сначала изучить программное обеспечение, лучше всего начать с программного обеспечения САПР, которое охватывает необходимые вам функции, такие как 2Dчерчение, 2D-черчение, 2D-перспектива, 3D-стереография и управление проектами.Затем вы можете перейти к программному обеспечению САПР, которое предлагает функции ЗD. Например, AutoCAD LT нет подходит для работы на профессиональном уровне, поэтому стоит задуматься, если вы новичок. Если вы заинтересованы в изучении AutoCAD, Inventor и Fusion 360, узнайте, соответствуют ли эти программы вашим потребностям в качестве ученика САПР. Вы также можете узнать, обладаете ли вы техническими навыками, необходимыми для вашей первой работы в области черчения, такими как знание компьютера, использование программного обеспечения, способность планировать собственную работу и другие навыки.

https://www.educate-nigeria.com/скачать-autodesk-autocad-пожизненный-код-активаци/ https://qubah-decor.com/скачать-x-force-для-autocad-2022-top/ https://amnar.ro/autocad-2013-64-bit-скачать-торрентом-exclusive/ https://surfingcollege.net/ckayarb-autocad-2008-crack-link/ http://tourntravelplanner.com/скачать-autocad-2022-24-1-крякнутый-рс-windows-x32-64-2023/  $\frac{http://nii-migs.ru/?p=36682}{http://ni-migs.ru/?p=36682}$ https://acid-reflux-blog.com/wp-content/uploads/2022/12/Autodesk-AutoCAD-CRACK-2022.pdf https://utrava.com/wp-content/uploads/2022/12/AutoCAD-2022.pdf http://dinnerfor2pqh.com/wp-content/uploads/2022/12/ferrkris.pdf https://qubah-decor.com/wp-content/uploads/2022/12/xandyam.pdf http://thehostsnetwork.com/2022/12/16/можно-ли-скачать-автокад-на-айпад-updated/ https://entrelink.hk/uncategorized/библиотеки-лля-автокала-скачать-бесп/ http://www.sansagenceimmo.fr/wp-content/uploads/2022/12/gladreil.pdf http://thehostsnetwork.com/2022/12/16/самоучитель-autocad-2016-pdf-скачать-бесплатно-new/ https://countrylifecountrywife.com/автокал-2016-скачать-бесплатно-полную-ве/ https://lacartadecervezas.com/autocad-скачать-по-прямой-ссылке-free/ https://kuchawi.com/autodesk-autocad-патч-с-серийным-ключом-горячий-2023/ https://teenmemorywall.com/wp-content/uploads/2022/12/berfaus.pdf https://www.couponsnip.in/wp-content/uploads/2022/12/Autodesk-AutoCAD-WIN-MAC-X64-2023.pdf https://citynextdoor.com/wp-content/uploads/2022/12/colond.pdf

Лично у нас есть базовый уровень понимания того, как это работает, даже несмотря на то, что это самая надежная программа, которая у нас есть. Понимание основ до такой степени, что вы сможете эффективно управлять им, не теряясь в лабиринте. Особенно для новичков это сложная задача. Если у вас есть базовое понимание основ AutoCAD, то вы сможете рисовать 2D и 3D модели, экспортировать их в формат PDF и PDF DXF, а также выравнивать их. Существует множество способов изучения AutoCAD, и освоить программное обеспечение может оказаться не самой легкой задачей. Однако, если вы примете решение использовать это мощное программное обеспечение, вы сможете изучить его самостоятельно в течение пары месяцев, если будете продолжать практиковаться. Секрет в том, чтобы часто практиковаться и ставить перед собой сложные задачи. AutoCAD предлагает одно из самых совершенных и сложных программ в отрасли. Имея это в виду, потребуется много работы и самоотверженности, чтобы полностью овладеть программным обеспечением для проектирования. Однако тот факт, что научиться этому не особенно сложно, не

означает, что вы можете просто прыгнуть и сразу во всем разобраться. Тем не менее, я призываю вас не останавливаться и продолжать учиться, потому что, в конце концов, это одна из лучших программ для изучения, и она стоит потраченного времени и усилий. Однако, если вы чувствуете себя немного ошеломленным, ознакомьтесь с AutoCAD — Что нового в AutoCAD в моем блоге, чтобы помочь вам справиться с трудными задачами. **3. Если человек вообще не знает AutoCAD и начинает учиться, с чего ему начинать?** Я никогда не использовал AutoCAD в своей жизни. Мне интересно научиться им пользоваться. Очевидно, что я не могу учиться только на основе официальных обучающих программ, но мне также интересно, нужен ли мне единый практический урок или я должен сначала посмотреть несколько видео?